## **AlgoBox : exponentielle**

## **Graphique**

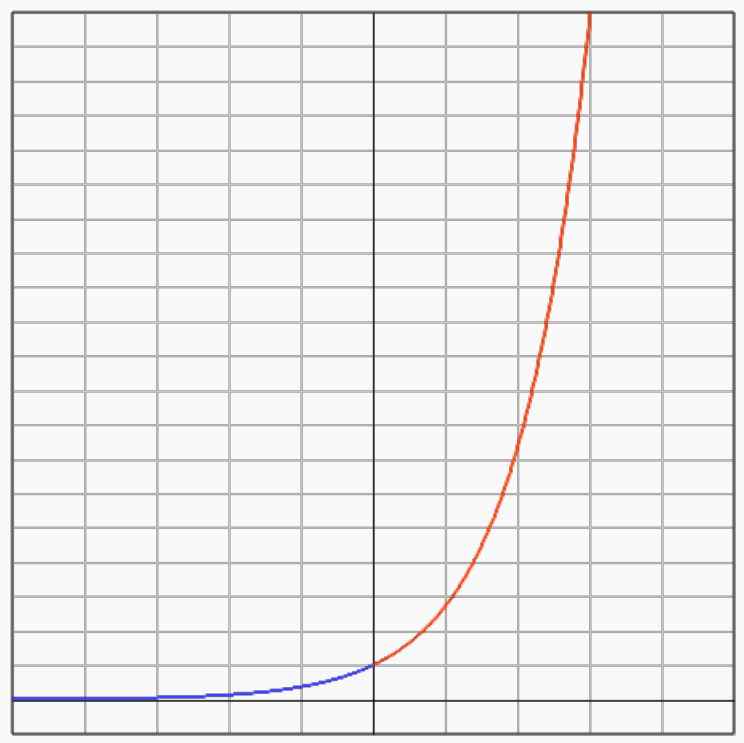

Xmin: -5 ; Xmax: 5 Ymin: -1 ; Ymax: 20 GradX: 1 ; GradY: 1

## **Code de l'algorithme**

```
1 VARIABLES<br>2 h EST_DU
2 h EST_DU_TYPE NOMBRE<br>3 x0 EST_DU_TYPE NOMBRI
3 x0 EST_DU_TYPE NOMBRE<br>4 v0 EST_DU_TYPE_NOMBRE
4 y0 EST_DU_TYPE NOMBRE<br>5 x1 EST_DU_TYPE NOMBRE
5 x1 EST_DU_TYPE NOMBRE<br>6 y1 EST_DU_TYPE NOMBRE
6 y1 EST_DU_TYPE NOMBRE<br>7 DEBUT_ALGORITHME
7 DEBUT_ALGORITHME<br>8 x0 PREND LA VA
8 x0 PREND_LA_VALEUR 0<br>9 y0 PREND LA VALEUR 1
9 y0 PREND_LA_VALEUR 1<br>10 h PREND_LA_VALEUR 0.
10 h PREND_LA_VALEUR 0.01<br>11 //Trace en rouge les se
11 //Trace en rouge les segments sur [1; 3]<br>12 TANT_QUE (x0<3) FAIRE
12 TANT_QUE (x0<3) FAIRE<br>13 DEBUT TANT OUF
           DEBUT_TANT_QUE
14 x1 PREND_LA_VALEUR x0+h<br>15 y1 PREND_LA_VALEUR y0*(
15 y1 PREND_LA_VALEUR y0*(1+h)<br>16 TRACER_SEGMENT (x0,y0)->(x1
16 TRACER_SEGMENT (x0,y0)->(x1,y1)
17 x0 PREND_LA_VALEUR x1
18 y0 PREND_LA_VALEUR y1
19 FIN_TANT_QUE<br>20 x0 PREND_LA_VA
20 x0 PREND_LA_VALEUR 0<br>21 y0 PREND_LA_VALEUR 1
21 y0 PREND_LA_VALEUR 1<br>22 h PREND_LA_VALEUR -0
         h PREND_LA_VALEUR -0.01
23 //Trace en bleu les segments sur [-5;0]
24 TANT_QUE (x0>-5) FAIRE<br>25 DEBUT_TANT_QUE
25 DEBUT_TANT_QUE<br>26 x1 PREND_LA_VA
26 x1 PREND_LA_VALEUR x0+h<br>27 y1 PREND LA VALEUR y0*(
            y1 PREND_LA_VALEUR y0*(1+h)
28 TRACER_SEGMENT (x0,y0)->(x1,y1)
29 x0 PREND_LA_VALEUR x1<br>30 y0 PREND_LA_VALEUR y1
30 y0 PREND_LA_VALEUR y1<br>31 FIN_TANT_QUE
31 FIN_TANT_QUE<br>32 FIN ALGORITHME
     FIN_ALGORITHME
```
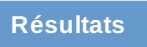

\*\*\*Algorithme lancé\*\*\*<br>\*\*\*Algorithme terminé\*\*\*

Généré par AlgoBox